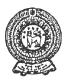

## PROVINCIAL DEPARTMENT OF EDUCATION - NORTH WESTERN PROVINCE SECOND TERM TEST 2019 INFORMATION AND COMMUNICATION TECHNOLOGY

Grade 08

Two hours

Name / Index No. :

- Answer all questions.
- Select the most appropriate word from the given list and fill in the blanks of the following statements.
- 01. Troubles of not functioning of hardware and ..... properly may be occur when we work with the computer.
- 02. ..... port or USB port can be used to connect keyboard and mouse to computer.
- 03. There are ..... symbols in hexa decimal number system.
- 04. It is important to have a ..... account to do main process of date and time of a computer.
- 05. Attributes of a file can be noticed by right clicking on the selected file and click on ...... from the menu you get.
- 06. The base of number  $100110_2$  is....

List: [2/Properties /software / user / administrative / PS2]

07. Mention one importance of setting up date, time zone and time of a computer.

08. Convert decimal number  $12_{10}$  into binary number. (mention the steps)

09. Analyze the problem given below and identify the input and the output. When entered the age of a student those who are 5 years or above are "eligible to get admission to school" and those who are below 5 years are "not eligible to get admission to school".

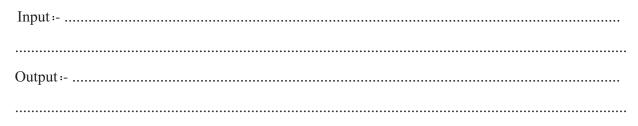

10. It is needed to create the table shown in figure 1. What are the values A and B that should be entered respectively which is shown in the window of figure 2?

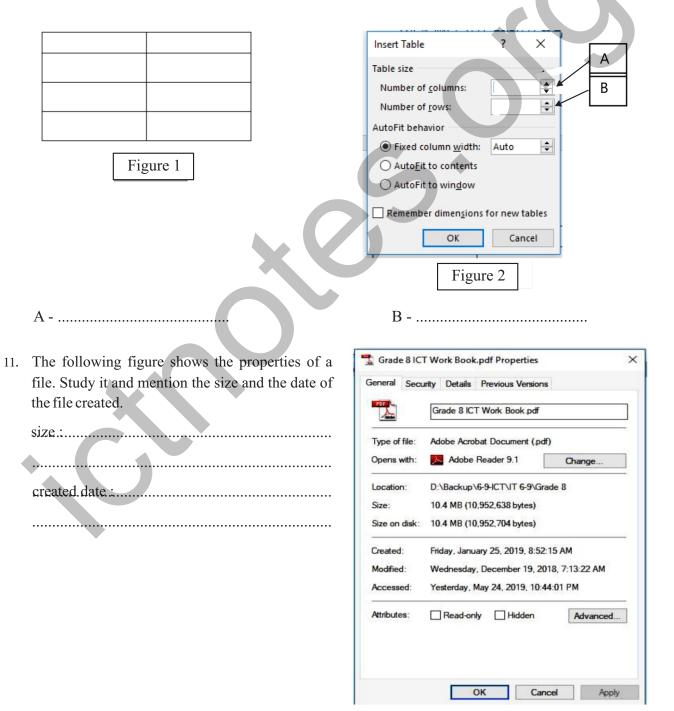

## Underline the correct answer.

- 12. The most suitable ports to connect a monitor to the computer are,
  - (1) eSata and USB port (2) DVI and USB port (3) VGA and HDMI port (4) PS/2 and VGA port

13. Which device of the following can be used to avoid hazards to computer from emergency power failure?

| (1) Mouse   | (2) Key Board |
|-------------|---------------|
| (3) Monitor | (4) UPS       |

- 14. Which of the following device uses eSata port?
  - (2) Key Board/Mouse (1) Monitor (3) HD Speaker (4) External Storage Devices
- 15. With the advancement of technology, modern computers have a common port to which many devices can be connected. This port is known as,

| (1) HDMI | (2) eSata |
|----------|-----------|
| (3) DVI  | (4) USB   |

- 16. What is the task that cannot be done using word processing software?
  - (1) Creating a document
  - (3) Spell checking (4) Formatting characters

 $(3 \times 5 = 15)$ 

Identify the ports in the left 'port images' column with the words in the right 'port • names' column and write the relevant English letter in the blank.

|     | port images |       | port names          |
|-----|-------------|-------|---------------------|
| 17. |             | <br>А | HDMI port           |
| 18. |             | <br>В | RJ 45 erthenet port |
| 19. |             | <br>С | USB port            |

(2) Drawing

| 20. |  | D | PS2 port |
|-----|--|---|----------|
| 21. |  | E | DVI port |

 $(4 \ge 5 = 20)$ 

## • Study the document given below and answer the questions 22 to 26.

Identify the tools used to create the document below and write the letter of the tool in the box.

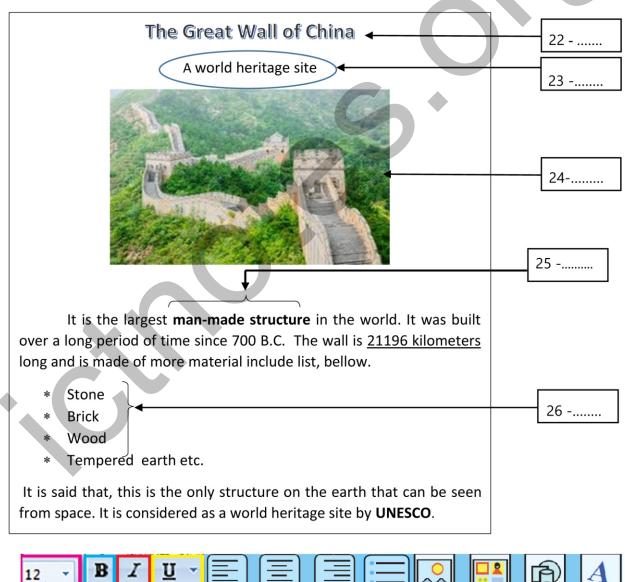

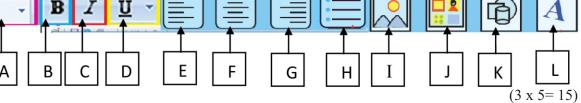

• A few standard shapes that is used to draw flow charts is shown on the left column and statements of their usage is shown on the right column. Match the appropriate shape with the relevent statement using arrows

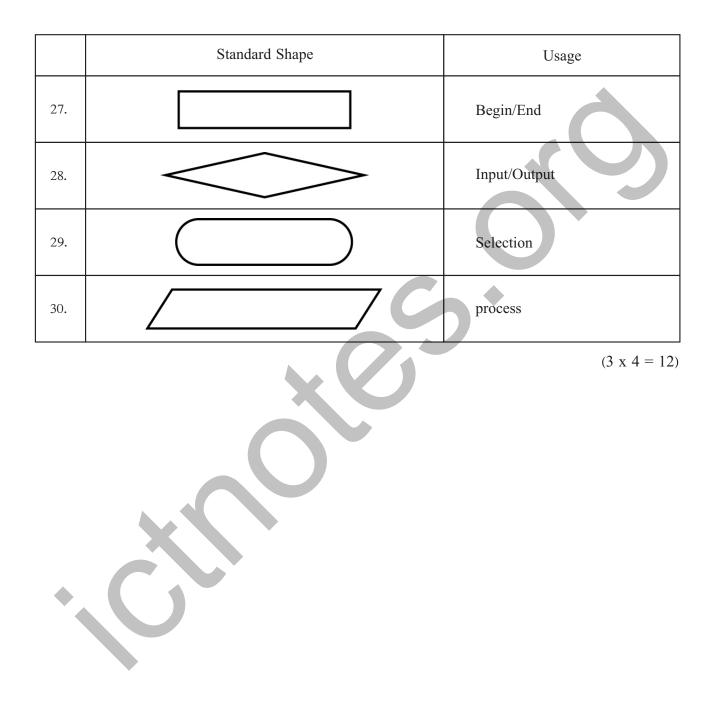

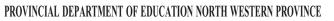

|                                                                                                    | de 08                                                                                                    | INFORMATION AND COMMUNICATION TECHNOLOG                                                                                                    |
|----------------------------------------------------------------------------------------------------|----------------------------------------------------------------------------------------------------|----------------------------------------------------------------------------------------------------|
|                                                                                                    |                                                                                                    | ANSWER PAPER                                                                                                    |
| (01)                                                                                                    | Software (02) PS2.                                                                                                    | (03) 16 (04) Administrative (05) Properties                                                                                                    |
| (06)                                                                                                    | 2 (3 X 6 -18 m                                                                                                    | narks)                                                                                                    |
| (07)                                                                                                    | Mention the importance                                                                                                    | e of setting the Date, Time zone, Time of the computer.                                                                                                    |
|                                                                                                    | * To install and upd                                                                                                    | late software.                                                                                                    |
|                                                                                                    | * It is important to using scheduler.                                                                                                    | open, closing and updating application software at a scheduled tin                                                                                                    |
|                                                                                                    | * To update the oper                                                                                                    | erating system.                                                                                                    |
|                                                                                                    | * To activate the sof                                                                                                    | ftware license.                                                                                                    |
| (                                                                                                    | Give 1 mark for any                                                                                                    | y one factors of the above (4 marks)                                                                                                    |
| (08)                                                                                                    | 2 12                                                                                                    |                                                                                                    |
|                                                                                                    | 2 6 - 0                                                                                                    |                                                                                                    |
|                                                                                                    | 2 3 - 0                                                                                                    |                                                                                                    |
|                                                                                                    | 2 1 - 1                                                                                                    |                                                                                                    |
|                                                                                                    |                                                                                                    |                                                                                                    |
|                                                                                                    | 0 - 1                                                                                                    | 12 <sub>10</sub> = 1100 <sub>2</sub>                                                                                                    |
|                                                                                                    |                                                                                                    | (Mentioning the steps - c. 2 /For correct answer - 2x2=4 marks)                                                                                                    |
|                                                                                                    |                                                                                                    |                                                                                                    |
|                                                                                                    |                                                                                                    |                                                                                                    |
| (09)                                                                                                    | Input – Entering the age                                                                                                    |                                                                                                    |
| (09)                                                                                                    |                                                                                                    |                                                                                                    |
| (09)<br>(10)                                                                                                 | Output – Displaying "e                                                                                                    | eligible to get admission to school" or "not eligible to get admission                                                                                                    |
|                                                                                                    | Output – Displaying "e<br>school".                                                                                                    | eligible to get admission to school" or "not eligible to get admission                                                                                                    |
|                                                                                                    | Output – Displaying "e<br>school".<br>A = 2<br>B = 4<br>Size- 10.4 MB 10,952,6                                                                  | eligible to get admission to school" or "not eligible to get admission<br>(4 marks each)<br>(4 marks each)<br>638 bytes                                                                                  |
| (10)<br>(11)                                                                                                 | Output – Displaying "e<br>school".<br>A = 2<br>B = 4<br>Size- 10.4 MB 10,952,6<br>Date of the file created -                                    | eligible to get admission to school" or "not eligible to get admission<br>(4 marks each)<br>(4 marks each)<br>638 bytes<br>-2019 January 25 (4 marks each)                                               |
| (10)<br>(11)<br>(12)                                                                                         | Output – Displaying "e<br>school".<br>A = 2<br>B = 4<br>Size- 10.4 MB 10,952,6<br>Date of the file created –<br>iii (13) iv                     | eligible to get admission to school" or "not eligible to get admission<br>(4 marks each)<br>(4 marks each)<br>638 bytes                                                                                  |
| <ul> <li>(10)</li> <li>(11)</li> <li>(12)</li> <li>(17)</li> </ul>                                           | Output – Displaying "e<br>school".<br>A = 2<br>B = 4<br>Size- 10.4 MB 10,952,6<br>Date of the file created –<br>iii (13) iv<br>C                | eligible to get admission to school" or "not eligible to get admission<br>(4 marks each)<br>(4 marks each)<br>638 bytes<br>-2019 January 25 (4 marks each)                                               |
| (10) (11) (12) (17) (18) (18) (10) (10) (10) (10) (10) (10) (10) (10                                         | Output – Displaying "e<br>school".<br>A = 2<br>B = 4<br>Size- 10.4 MB 10,952,6<br>Date of the file created –<br>iii (13) iv<br>C<br>B           | eligible to get admission to school" or "not eligible to get admission<br>(4 marks each)<br>(4 marks each)<br>638 bytes<br>-2019 January 25 (4 marks each)                                               |
| <ul> <li>(10)</li> <li>(11)</li> <li>(12)</li> <li>(17)</li> <li>(18)</li> <li>(19)</li> </ul>               | Output – Displaying "e<br>school".<br>A = 2<br>B = 4<br>Size- 10.4 MB 10,952,6<br>Date of the file created –<br>iii (13) iv<br>C<br>B<br>E      | eligible to get admission to school" or "not eligible to get admission<br>(4 marks each)<br>(4 marks each)<br>638 bytes<br>-2019 January 25 (4 marks each)                                               |
| <ul> <li>(10)</li> <li>(11)</li> <li>(12)</li> <li>(17)</li> <li>(18)</li> <li>(19)</li> <li>(20)</li> </ul> | Output – Displaying "e<br>school".<br>A = 2<br>B = 4<br>Size- 10.4 MB 10,952,6<br>Date of the file created –<br>iii (13) iv<br>C<br>B<br>E<br>A | eligible to get admission to school" or "not eligible to get admission<br>(4 marks each)<br>(4 marks each)<br>638 bytes<br>-2019 January 25 (4 marks each)<br>(14) iv (15) iv (16) ii (3 x 5 = 15 marks) |
| <ul> <li>(10)</li> <li>(11)</li> <li>(12)</li> <li>(17)</li> <li>(18)</li> <li>(19)</li> </ul>               | Output – Displaying "e<br>school".<br>A = 2<br>B = 4<br>Size- 10.4 MB 10,952,6<br>Date of the file created –<br>iii (13) iv<br>C<br>B<br>E<br>A | eligible to get admission to school" or "not eligible to get admission<br>(4 marks each)<br>(4 marks each)<br>638 bytes<br>-2019 January 25 (4 marks each)                                               |
| <ul> <li>(10)</li> <li>(11)</li> <li>(12)</li> <li>(17)</li> <li>(18)</li> <li>(19)</li> <li>(20)</li> </ul> | Output – Displaying "e<br>school".<br>A = 2<br>B = 4<br>Size- 10.4 MB 10,952,6<br>Date of the file created –<br>iii (13) iv<br>C<br>B<br>E<br>A | eligible to get admission to school" or "not eligible to get admission<br>(4 marks each)<br>(4 marks each)<br>638 bytes<br>-2019 January 25 (4 marks each)<br>(14) iv (15) iv (16) ii (3 x 5 = 15 marks) |